# MyED 73

### SD73 (KAMLOOPS/THOMPSON)

February 28, 2017 Version 1.0

## 2016/2017 Elementary Report Cards – Information for School Principals and vice-Principals

Teacher preparing report cards: grade input
 The software has been enabled to allow teachers to start working on report cards in MyEducation BC
 Note: There is no automated way to move data from FreshGrades into MyEducation BC.

- 2. Check students -- have your school secretary ensure:
  - a. Students are in the correct division
  - b. Students are in the correct non-grade and grade specific courses (see list below)
- 3. Teacher support documents for writing report cards. http://myed73.sd73.bc.ca/mod/folder/view.php?id=3 and more specifically: SD73 - Report Cards - Basics.pdf
- Elementary Courses Checklist
   Ensure your teaching staff can view the courses in the lists (I, II, III) below.
   This includes: classroom teachers, job sharing teachers and prep teachers.

| I. Non-Grade Specific Courses     This is the opening paragraph and the Student Self-Assessment of Core Competencies. |                                                                                                    |  |
|----------------------------------------------------------------------------------------------------|----------------------------------------------------------------------------------------------------|--|
| Course Code                                                                                                    | Description (each division will have one of these)                                                                                                    |  |
| ATTAM-SR                                                                                                    | Social Responsibility and Work Habits                                                                                                    |  |
| ATTAM-<br>SSA                                                                                                    | Student Self Assessment of Core Competencies (Term 1 - generic district comment already inserted and posted) Teachers can ignore this box until term 3 |  |
| II. Grade Specific Courses  There will be a course of each type per grade per division (except for French)            |                                                                                                    |  |
| MADST                                                                                                    | Applied Design Skills and Technologies<br>(Term 1 - generic district comment already inserted and posted)                                              |  |
| MAE                                                                                                    | Arts Education                                                                                                    |  |
| MCE                                                                                                    | Career Education (Term 1 - generic district comment already inserted and posted)                                                                       |  |
| MEN                                                                                                    | English Language Arts                                                                                                    |  |
| MMA                                                                                                    | Mathematics                                                                                                    |  |
| MPHE                                                                                                    | Physical and Health Education                                                                                                    |  |
| MSC                                                                                                    | Science                                                                                                    |  |
| MSS                                                                                                    | Social Studies                                                                                                    |  |
| MFR /<br>XLDC04                                                                                                    | French                                                                                                    |  |

## MyEd 73

### SD73 (KAMLOOPS/THOMPSON)

February 28, 2017 Version 1.0

## 2016/2017 Elementary Report Cards – Information for School Principals and vice-Principals

| III. School Specific Courses There may be a course of each type per grade per division |                                                                     |
|----------------------------------------------------------------------------------------|---------------------------------------------------------------------|
| MJA                                                                                    | Japanese - Raft River                                               |
| MSWP & XAT                                                                             | Secwepemctsin - Haldane, Marion Schilling, Arthur Hatton            |
| MAE                                                                                    | Fine Arts Rotation (Dance, Drama, Music)Kamloops School of the Arts |

- 5. Resource Rooms -- If you have a resource room at your school, please check with your resource room teacher to see if they have "enough" IEP Goal Boxes they will need to complete their students' report cards.
- 6. <u>Just prior to printing</u> report cards for your school, confirm that teachers have posted all of their grades for all of the courses that they are teaching. Otherwise, some information may be missed on the report card.

If you want to post grades for your entire school, do this:

- a. Click Grades Top Tab
- b. Click Grade Input Side Tab
- c. Click Options, then Post Grades
- d. Complete the window as shown, click **OK**

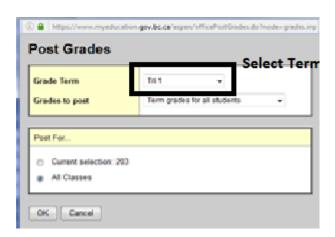

- 7. Printing Report Cards -- support document: http://myed73.sd73.bc.ca/pluginfile.php/38/mod\_folder/content/0/Report%20Cards/SD73%20-%20Printing%20One%20or%20Some%20Report%20Cards%20Centrally.pdf?forcedownload=1
- 8. Use the tables (I, II, III) above to "audit" student report cards, so that a course is not accidently omitted.
- If you have "incorrect" teacher names appearing on the report card, it is because you have a part-time teacher from another school on your "staff list."
   http://myed73.sd73.bc.ca/pluginfile.php/38/mod\_folder/content/0/Report%20Cards/SD73%20-%20Primary%20Teachers%20at%20Elementary%20Schools.pdf?forcedownload=1

As always, if you need support, email: Siobhan or Brad